# **Getting started on the 2023 Boland Survey**

#### **What you should do before you start**:

- 1. Identify which Boland survey positions are the best match to your organization's positions. Be sure to read the full descriptions as the same title can represent very different jobs in different organizations. Do NOT match to a position if it doesn't represent at least 50% of your job's duties and accountabilities. See the excel version of the position descriptions in the separate attachment.
- 2. Have your HR policies and practices as well as organization operating budget and other financial information available to reference
- 3. Gather your most recent completed fiscal year data as well as your most current employee compensation data: base pay, bonuses, pension & savings value, benefits, and "perk" values. You will also need contractor hourly rates to report in the contractor section.

#### **How to log in:**

Under Survey, click on 2023

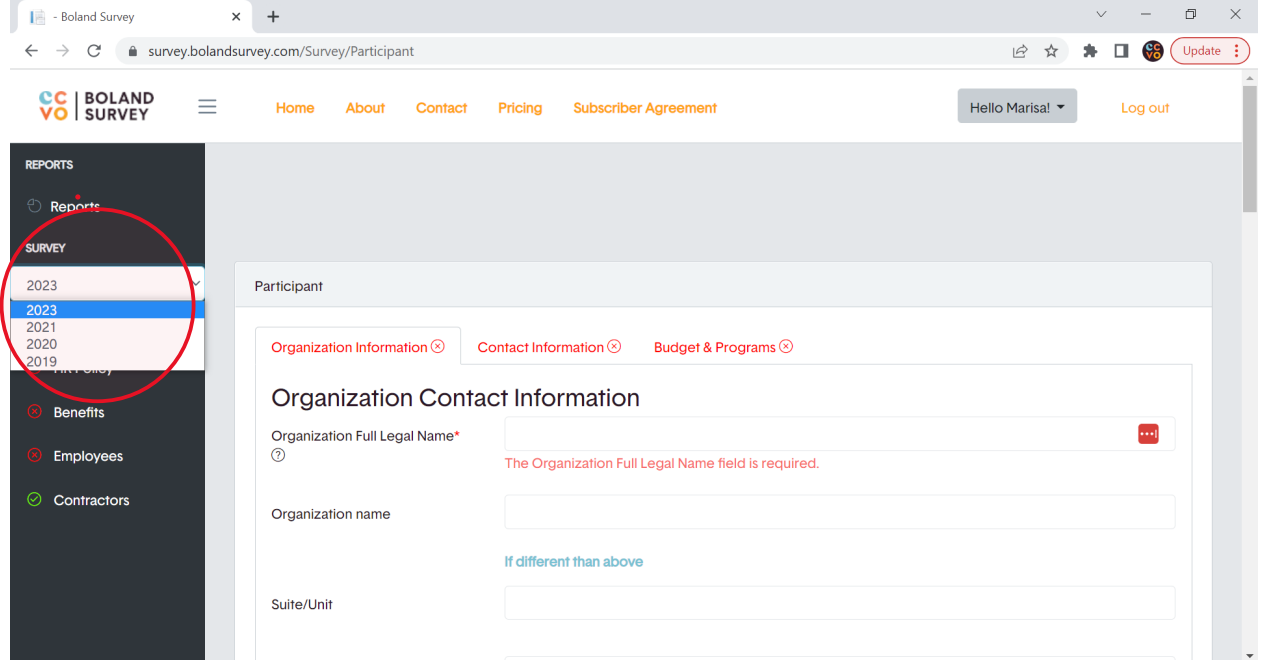

Once you've logged in, you can complete the sections in any order:

Organization HR Policy Benefits Employees **Contractors** 

## **Helpful tips:**

## Organization

Full-time Equivalent (FTE). If you have part-time employees, you are asked to input those as FTE's. For an organization with a 35-hour work week (5 days a week, 7 hours per day), a part-time employee that works 4 days a week, 7 hours per day would be 4/5 or 80% and entered as .8 FTE. If two part-time employees work 50% of the time each, that would be entered as 1 FTE.

#### HR Policy

Training – Global Training budget is expressed as a % of regular payroll. 3.5% would be entered as 3.5. If your organization's training budget is a \$ amount, please divide that amount by your regular payroll (sum of annual regular salaries and wages) to get the % calculation. For example, if your regular payroll is \$285,000 and you have a \$4,000 global training budget, that would be 1.4% entered as 1.4

Leaves – Sick Leave Policy – There is additional information about the different categories of sick leave. Click on the question mark symbol (?) within a circle beside the word "staff".

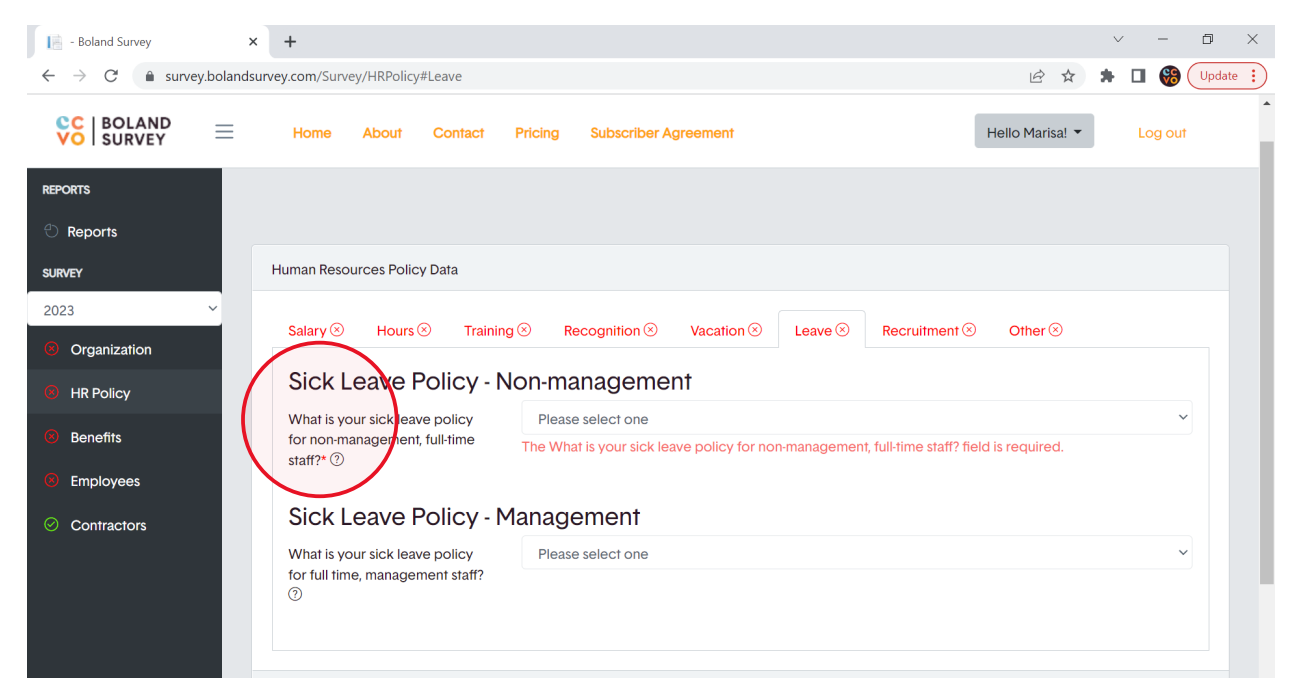

Recruitment – "On average, how much do you pay for a single job posting". Please enter the average cost of a job posting (in \$). If you have not posted any jobs this year, enter 0.

#### Benefits

Insured Benefit plan – your organization pays premiums or fees to a  $3<sup>rd</sup>$  party to provide the benefit to employees. Example – extended health & dental care, life insurance, disability insurances.

Average total benefit cost as a % of payroll: Sum the annual amount of employer CPP/QPP, EI, WCB and any employer costs / paid premiums for health & wellness benefits. Do not include paid time off or training costs. Divide that number by your organization's gross regular payroll (sum of regular wages). Do not include overtime pay or other premiums or allowances. Enter the % of payroll as a number – e.g., enter 15.7 for 15.7%

#### Health & Financial

Savings Plan – This does not include RRSP or other types of pension plans as these are recorded on a position-by-position basis in the Employees section.

## Employees

Click on the Codes for which your organization has a match. You do not need to fill in any information (including that you have no match) for jobs that you don't have in your organization. You can narrow down your search by using the drop-down feature.

| - Boland Survey                                                                            |              | $+$<br>$\times$                   |                  |         |                              |                               |                    |                                                                                                    |                            | $\vee$                                  |  |           | $\Box$           | $\times$ |  |
|--------------------------------------------------------------------------------------------|--------------|-----------------------------------|------------------|---------|------------------------------|-------------------------------|--------------------|----------------------------------------------------------------------------------------------------|----------------------------|-----------------------------------------|--|-----------|------------------|----------|--|
| survey.bolandsurvey.com/Survey/Salary<br>ピ<br>C<br>☆<br>$\leftarrow$<br>$\rightarrow$<br>п |              |                                   |                  |         |                              |                               |                    |                                                                                                    |                            |                                         |  | <b>CC</b> | Update :         |          |  |
| $_{cc}$<br><b>BOLAND</b><br>VO<br><b>SURVEY</b>                                            | Ξ            | Home                              | <b>About</b>     | Contact | Pricing                      | <b>Subscriber Agreement</b>   |                    |                                                                                                    | Hello Marisa! T<br>Log out |                                         |  |           | $\blacktriangle$ |          |  |
| <b>REPORTS</b><br><b><i>C</i></b> Reports                                                  |              | <b>Salary Positions</b><br>Search |                  |         |                              |                               |                    |                                                                                                    |                            |                                         |  |           |                  |          |  |
| <b>SURVEY</b>                                                                              |              | Category                          |                  |         |                              |                               |                    |                                                                                                    |                            |                                         |  |           |                  |          |  |
| 2023                                                                                       | $\checkmark$ |                                   |                  | All     |                              |                               |                    |                                                                                                    |                            |                                         |  |           | $\checkmark$     |          |  |
| Organization                                                                               |              | Code                              | <b>Submitted</b> |         | <b>Survey Position Title</b> |                               | <b>Description</b> | Accountable<br><b>Reports</b>                                                                                |                            | <b>Qualifications</b>                   |  |           |                  |          |  |
| <b>HR Policy</b>                                                                           |              |                                   |                  |         |                              |                               |                    |                                                                                                    |                            |                                         |  |           |                  |          |  |
| <b>Benefits</b>                                                                            |              | 101                               |                  |         |                              | Chief Executive Officer (CEO) | view               | Board of Directors.<br>If the Chief                                                                          |                            | No specific<br>requirements,            |  |           |                  |          |  |
| <b>Employees</b>                                                                           |              |                                   |                  |         |                              |                               |                    | <b>Executive Officer</b><br>does not report to                                                               |                            | although some level<br>of postsecondary |  |           |                  |          |  |
| ⊘<br>Contractors                                                                           |              |                                   |                  |         |                              |                               |                    | a governance-<br>focused or<br>independent Board<br>of Directors, please<br>match to position<br>121 or 136. |                            | degree is common.                       |  |           |                  |          |  |
|                                                                                            |              |                                   |                  |         |                              |                               |                    |                                                                                                    |                            |                                         |  |           |                  |          |  |
|                                                                                            |              | 116                               |                  |         |                              | <b>Director of Operations</b> | view               | <b>Top Executive</b>                                                                                         |                            | No specific                             |  |           |                  | ٠        |  |

Salary & Wages

If you have multiple positions (employees) that are a good match to a single survey job (e.g., Administrative Assistant II), and some are salaried and some are hourly, report all pay as hourly. To calculate hourly pay from salary, divide by their regular annual # of hours paid (e.g., 1950 (7.5 hours/day, 5 days/week, 1820 (7 hours/day, 5 days/week).

What is the average annual salary or hourly wage? If you have both full-time and part-time salaried employees, please provide the average **FTE** salary. E.g., A part-time (60%) salaried employee earning \$30,000 would have an FTE salary of \$50,000.

The Calculated Salary field will populate as needed.

#### **Contractors**

It is understood that contractors are not employees. Please provide the number of contractors for the question "How many employees occupy this position"?

#### **How to save your data so you can leave and re-enter the survey:**

Simply hit "SAVE" once you have **fully** completed the page you are on. Your data will then be available should you leave the site and come back to it later.

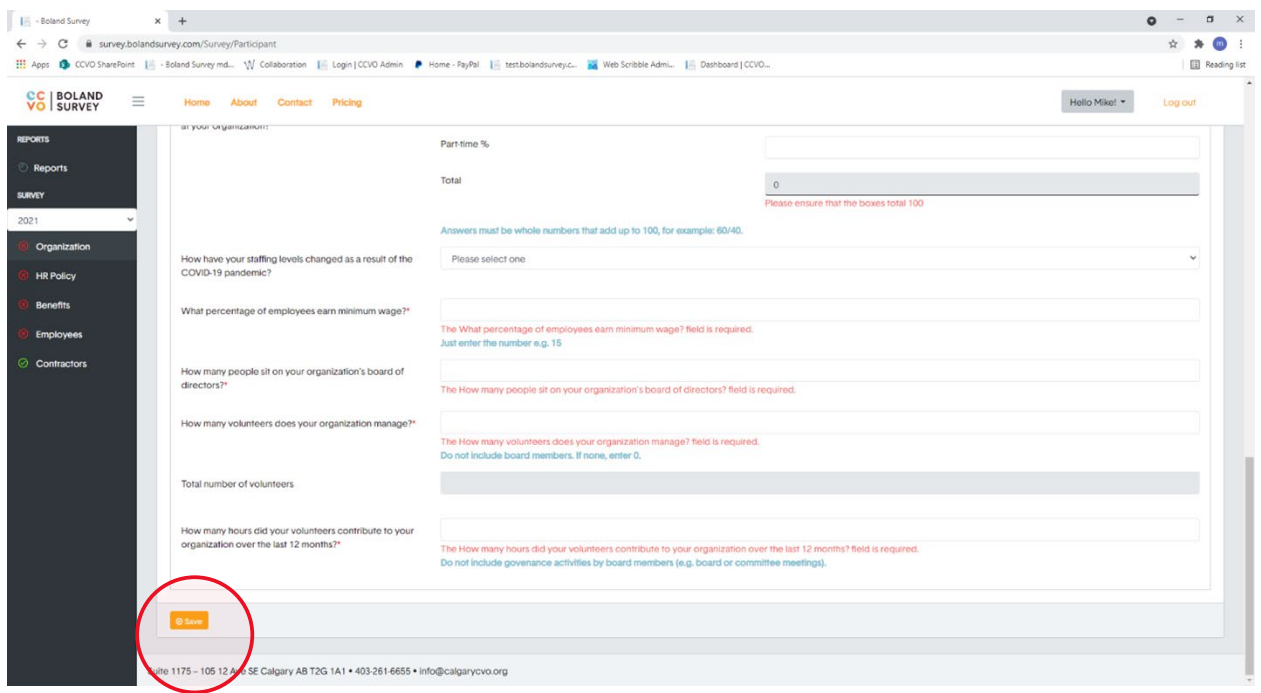

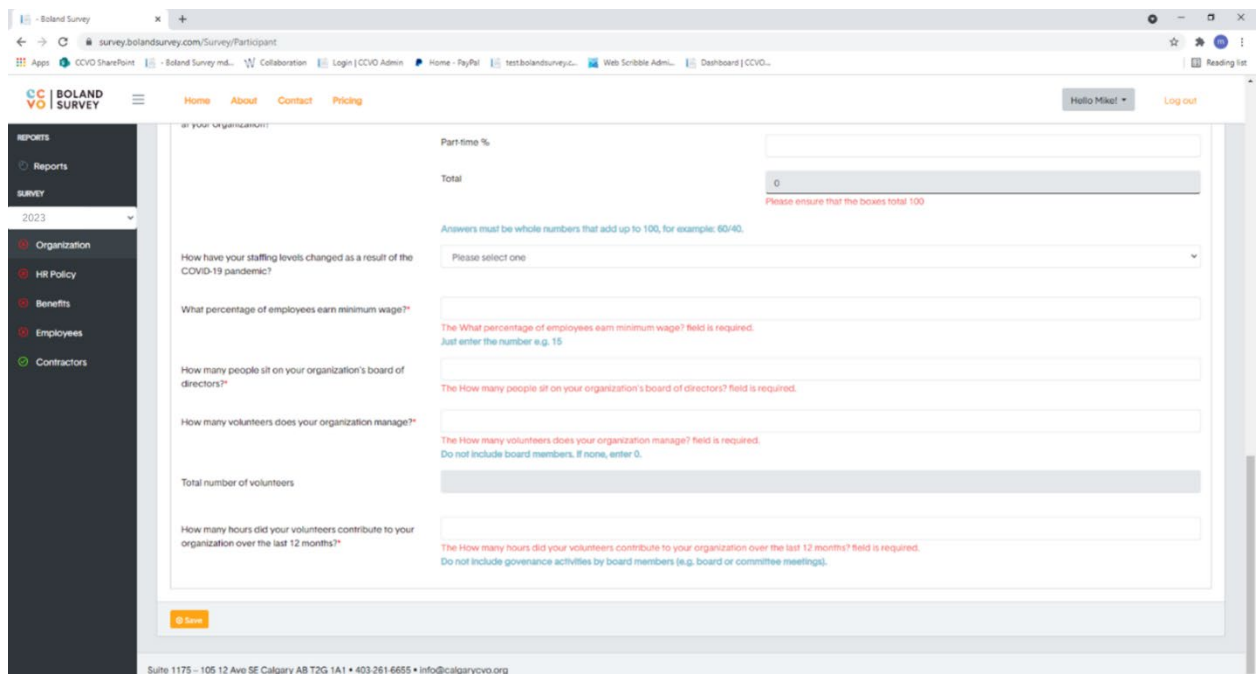

Once you have completed a section i.e., Organization you can submit that section (it will change from a red X to a green check mark):

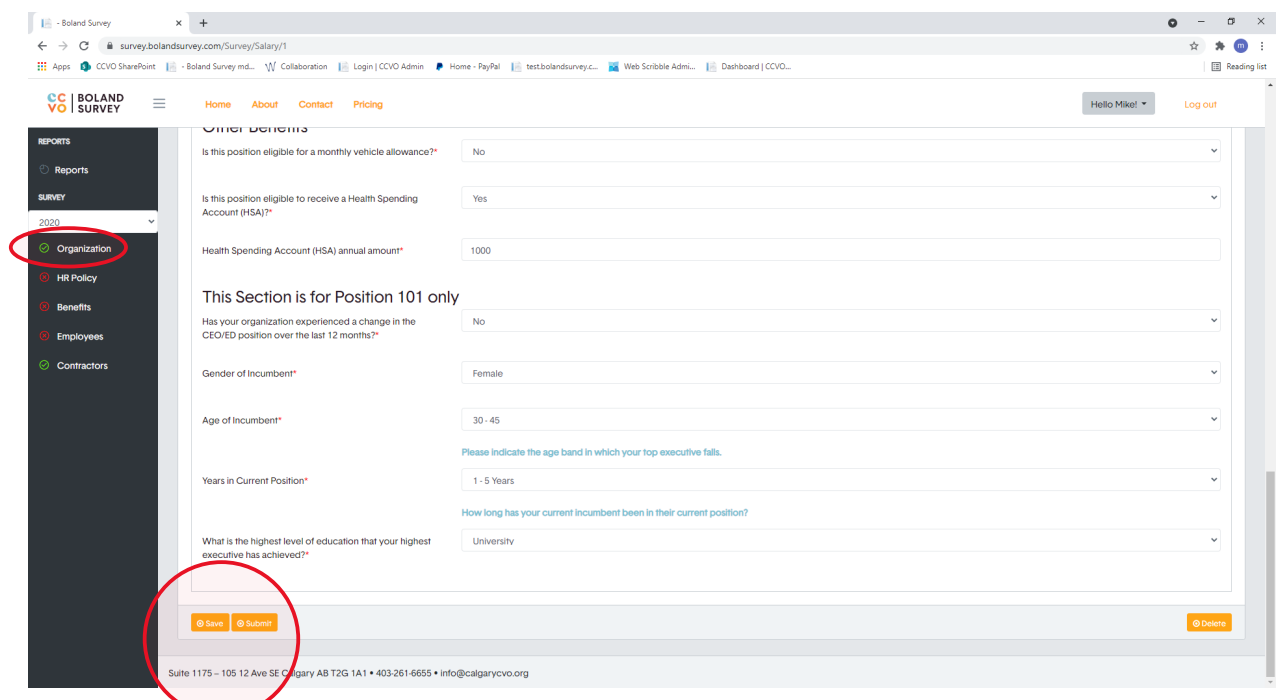

Once you have completed all the sections and submitted each section (see all green check marks) you must click the orange "Submit Survey" button:

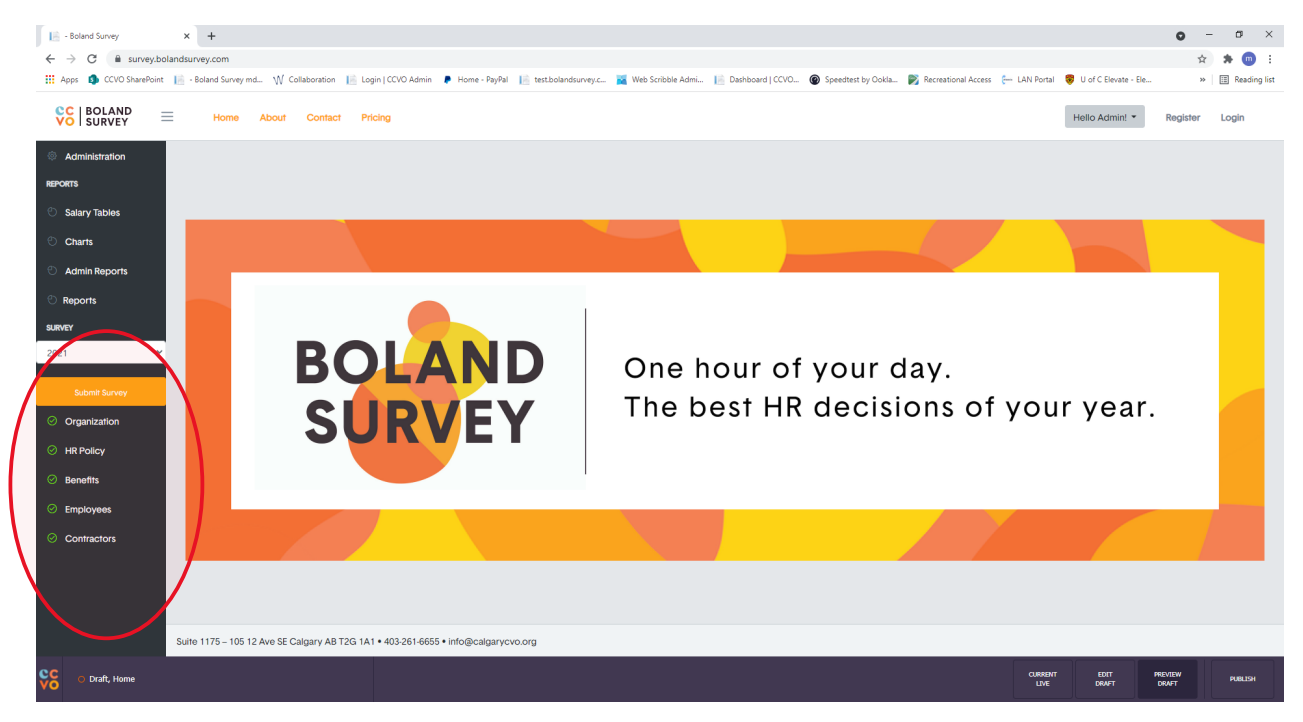

You are then done. Thank you for your participation!